### 1ER CIRCULAR ENEGEOL 2017 COPIAPÓ

VIII Encuentro Nacional de Estudiantes de Geología

Universidad de Atacama

Copiapó

6 a 10 de noviembre

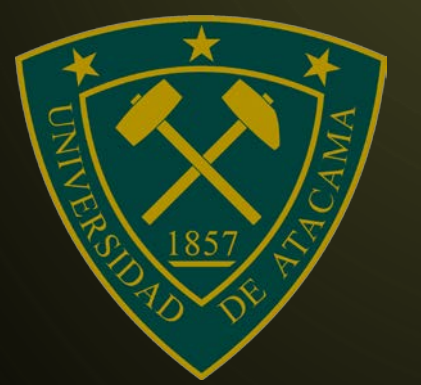

O

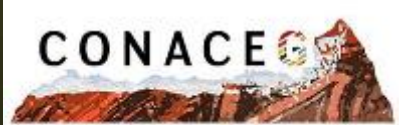

Coordinadora Nacional de<br>Estudiantes de Geología

El VIII Encuentro Nacional de Estudiantes de Geología tendrá lugar desde el 6 al 10 de Noviembre, en Copiapó, Atacama, donde podremos compartir con la comunidad geológica las maravillas de la III región, teniendo como sede principal el campus Paulino del Barrio de la Universidad de Atacama.

Durante esta oportunidad, la organización ha invitado a las 12 Universidades que imparten nuestra carrera dentro del país, además de otras organizaciones del rubro privadas y estatales, con el objetivo de compartir y reforzar vínculos de trabajo entre toda la comunidad geológica del país.

Participan:

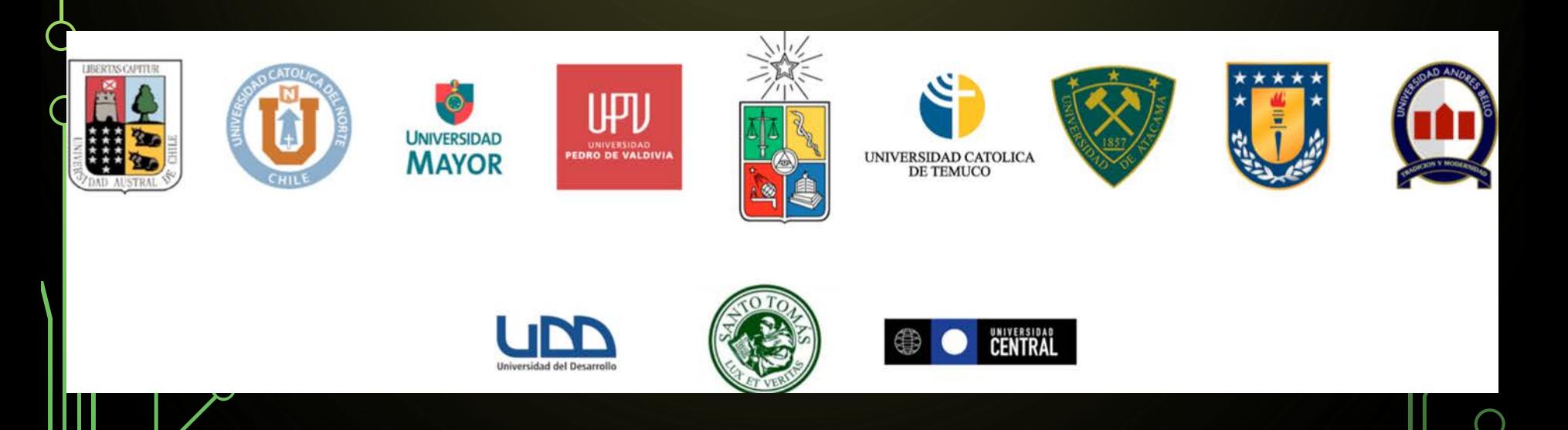

## OBJETIVOS DEL ENCUENTRO

- Promover la exposición de las actuales líneas de investigación de las universidades participantes.
- Exponer la riqueza geológica de la Región de Atacama.
- Crear una instancia de discusión en torno a la situación nacional actual de la carrera de geología, problemáticas transversales, proyecciones a largo plazo, perspectivas en relación a la formación del geólogo en las distintas escuelas y su rol en el desarrollo del país.
- Fomentar el interés de los estudiantes en diversas áreas de la geología tanto académicos como aplicadas.
- Lanzamiento oficial y declaración de principios de la Coordinadora Nacional de Estudiantes de Geología.

## CHARLAS Y EXPOSICIONES

### **Conferencias Académicos Universidades invitadas**

Se invita a todas las universidades participantes a presentar los trabajos efectuados por sus académicos e investigadores para conocer la vanguardia de las líneas de investigación de su casa de estudios y de la disciplina en el país .

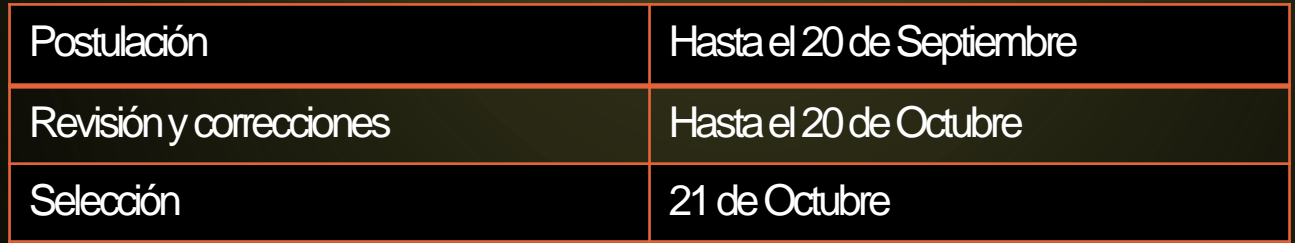

Se debe enviar un resumen extendido de acuerdo a las normas editoriales adjuntas para la confección del libro de actas al correo [enegeoltrabajostecnicos@gmail.com](mailto:enegeoltrabajostecnicos@gmail.com) .

- Todas las imágenes, tablas, gráficos y figuras deben ser anexadas en formato JPG para la edición del libro de actas.
- Tiempo aproximado de conferencia: 50 minutos

# CHARLAS Y EXPOSICIONES

### **Conferencias y posters de pre-grado**

Se invita a todas las universidades participantes, a traer consigo, estudiantes y/o tesistas de pregrado para presentar sus investigaciones, tesis o memorias, a través de conferencias o posters.

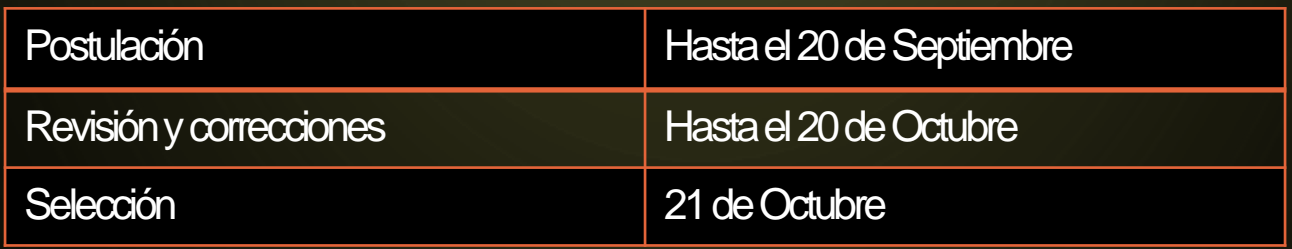

Se debe enviar un resumen extendido de acuerdo al formato adjunto este documento para la confección del libro de actas al correo [enegeoltrabajostecnicos@gmail.com](mailto:enegeoltrabajostecnicos@gmail.com) .

- Todas las ima<sup>nd</sup> rablas, graficos y figuras deben ser anexadas en formato  $\varphi$ jpg, para la edición del libro de actas.
- Tiempo aproximado de conferencias: 30 minutos

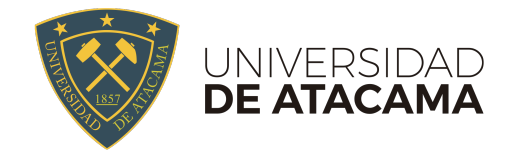

#### ENEGEOL ATACAMA 2017, 6-10 DE NOVIEMBRE

#### Instrucciones y guías editoriales para los autores que remitan trabajos al VIII ENEGeol

El VIII ENEGeol, organizará como parte principal del evento un programa de presentaciones orales y en forma de posters que se desarrollará entre el lunes 6 y 9 de noviembre de 2017.

A continuación se resumen las normas editoriales para la presentación de trabajos técnicos en forma de resúmenes extendidos e información adicional requerida a los autores.

La presentación de los resúmenes (Académicos y pregrado) debe ser complementada por una carta de presentación o correo electrónico a la Comisión Científica en la cual deberá constar el título del trabajo, nombre del autor o de los autores, institución a la que pertenecen, dirección postal, teléfonos, correo electrónico y una breve reseña profesional de cada autor que no exceda de cinco líneas por persona. También deberá constar que el trabajo es original y que se cuenta con la debida autorización de la empresa o institución que representan los autores, la cual deberá adjuntarse.

Ver página siguiente.

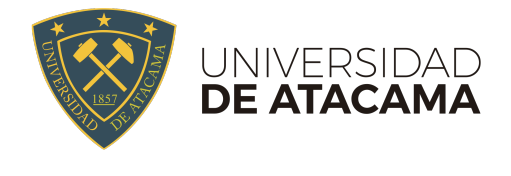

### Inserte título aquí en letra Times New Roman 16, negrita y centrado

Autor (1)\*, Autor (2), Autor (3). Arial 8 pts., cursiva, centrado

(1) Dirección de los Autores. Arial 8 pts. Alineado a la izquierda

(2). Ejemplo: Dpto. Geología, Universidad de Atacama. Av. Copayapu 485, Copiapó, Chile.

\*Email de contacto: ejemplo@alumnos.uda.cl

Abstract (title of contribution): Se incluirá un abstract en inglés a tres espacios de las direcciones de los autores y con un mínimo de 100 y un máximo de 150 palabras. En ningún caso la longitud del abstract deberá ser superior a 8 líneas de texto. Tamaño de letra: será Arial 9 puntos, cursiva, con espaciado interlineal sencillo. El abstract comenzará con el título del trabajo traducido al inglés resaltado en negrita. Se incluirá un abstract en inglés a tres espacios de las direcciones de los autores y con un mínimo de 100 y un máximo de 150 palabras. En ningún caso la longitud del abstract deberá ser superior a 8 líneas de texto. Tamaño de letra: será Arial 9 puntos, cursiva, con espaciado interlineal sencillo. El abstract comenzará con el título del trabajo traducido al inglés resaltado en negrita.

Palabras clave: a un espacio del abstract se incluirán un máximo de 4 palabras clave. Arial 8 puntos. Alineación izquierda Key words: en la línea inmediatamente inferior la traducción al inglés de las palabras clave. Arial 8 puntos. Alineación izquierda

#### 1. Introducción

Se utilizará letra Times New Roman tamaño 11 en negrita para los apartados numerados. El texto estará separado a un espacio del apartado y utilizará letra Times New Roman, tamaño 9. Se sugiere organizar el texto en los siguientes apartados: 1. Introducción, 2. Metodología, 3. Resultados y Discusión, 4. Conclusiones, 5. Referencias, 6. Anexos.

#### 2. Metodología

Para garantizar que su trabajo cumpla totalmente con las normas editoriales, le recomendamos que reemplace esta plantilla con los contenidos de su trabajo, sin modificar la tipografía de la letra.

Recuerde que las figuras y/o tablas necesarias deberán anexarse al final del documento, y no entre párrafos. Para eso, se dispone de la última plana de su documento como espacio para figuras y/o tablas. Si usted no dispone de dichos elementos, no es necesario que los agregue.

#### 3. Resultados y Discusión

Para incluir referencias, se hará de la siguiente manera. Por ejemplo, si usted cita a un solo autor deberá incluir el apellido y año de este, como sigue: "Según Erickson (1999) corresponde a una unidad de calcilutitas " o "Se describió como una unidad de calcilutitas (Erickson, 1999)". Para dos autores, se repetirá la lógica de la siguiente forma: "González y Corvalán (2005) lo interpretaron como producto de una intrusión de microdiorita" o "ha sido interpretado como una intrusión de microdiorita (González y Corvalán, 2005)". En el caso de varios autores, se pide citar de ésta manera: "La mineralización correspondería a un depósito tipo IOCG (Tolosa et al., 2011)" o "Tolosa et al. (2011) asocian esta mineralización a un depósito tipo IOCG".

#### 4. Conclusiones

#### 5. Agradecimientos (Solo si procede)

Si desea realizar agradecimientos a personas, instituciones o fondos asignados para la realización de su trabajo, puede hacerlo aquí. Recuerde solo incluir lo fundamental. De lo contrario, si no procede agradecer, por favor indique al apartado 5. Referencias como su último subtítulo.

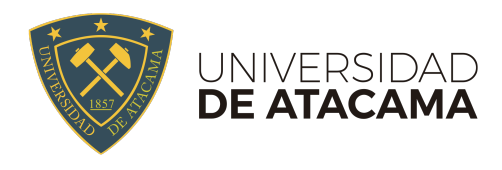

#### 6. Referencias.

Al momento de incluir sus referencias en la bibliografía, debe seguir las normas APA. A continuación se detallan los casos especiales:

Libro: Apellido, A. A. (Año). Título. Ciudad, País: Editorial

Libro con editor: Apellido, A. A. (Ed.). (Año). Título. Ciudad, País: Editorial.

Capítulo de libro: únicamente en os casos de libros compilatorios y antologías donde cada capítulo tenga un autor diferente y un compilador o editor: Apellido, A. A., y Apellido, B. B. (Año). Título del capítulo o la entrada. En A. A. Apellido. (Ed.), Título del libro (pp. xx-xx). Ciudad, País: Editorial.

Publicaciones periódicas formato impreso: Apellido, A. A., Apellido, B. B, y Apellido, C. C. (Fecha). Título del artículo. Nombre de la revista, volumen (número), pp-pp.

Publicaciones periódicas con DOI: Apellido, A. A., Apellido, B. B. y Apellido, C. C. (Fecha). Título del artículo. Nombre de la revista, volumen (número), pp-pp. doi: xx

Publicaciones periódicas online: Apellido, A. A. (Año). Título del artículo. Nombre de la revista, volumen (número), pp-pp. Recuperado de http:/ /www…

Tesis de grado: Autor, A. (Año). Título de la tesis (Tesis de pregrado, maestría o doctoral). Nombre de la institución, Lugar.

Tesis de grado online: Autor, A. y Autor, A. (Año). Título de la tesis (Tesis de pregrado, maestría o doctoral). Recuperado de http://www…

Referencia a páginas webs: Apellido, A. A. (Fecha). Título de la página. Lugar de publicación: Casa publicadora. Recuperado de http://www…

Límite máximo de referencias: 10

Para evitar problemas al momento de citar, le recomendamos ir a www.scholar.google.com y buscar allí los trabajos que desea citar. La mayoría de las obras científicas indexadas se encontrarán en esta plataforma. Una vez arrojados los resultados, hacer clic en "Citar", que se encuentra bajo la descripción del trabajo encontrado, en tercera posición de izquierda a derecha (Fig. 1). Después, se abrirá un cuadro de diálogo que le permite copiar la referencia completa. En este caso, seleccione y copie la primera opción (formato APA; Fig. 2)

| La Web<br>Imágenes                     | Más                                                                                                    |
|----------------------------------------|----------------------------------------------------------------------------------------------------|
| Google                                 | geology of chile<br>÷                                                                                                    |
| Académico                              | Aproximadamente 253.000 resultados (0,04 s)                                                                                                    |
| <b>Artículos</b>                       | The geology of Chile<br>T Moreno, W Gibbons - 2007 - books.google.com                                                                                                    |
| Mi biblioteca                          | This book is the first comprehensive account in English of the geology of Chile, providing a<br>key reference work that brings together many years of research, and written mostly by<br>Chilean authors from various universities and other centres of research excellence. The 13 |
| Cualquier momento                      | Citado por 35 Artículos relacionados Citar Guardar                                                                                                    |
| Desde 2017<br>Desde 2016<br>Desde 2013 | rcitas Tectonostratigraphic evolution of the Andean Orogen in Chile<br>R Charrier, L Pinto -  Geology of Chile. 2007 - The Geological Society, London<br>Citado por 263 Artículos relacionados Citar Guardar                                                                        |
| Intervalo específico                   | rcitas Andean magmatism                                                                                                    |
| Ordenar por<br>relevancia              | MA Parada, L López-Escobar - The geology , 2007 - The Geological Society London<br>Citado por 49 Artículos relacionados Citar Guardar                                                                                                    |
| Ordenar por fecha                      | <b>rcitas Late Quaternary environments and palaeoclimate</b><br>C Latorre, PI Moreno, G Vargas, A Maldonado - The geology of Chile, 2007<br>Citado por 41 Artículos relacionados Citar Guardar                                                                                      |

Fig. 1: Ejemplo de una búsqueda en www.scholar.google.com. El pie de figura está en letra Times New Roman, tamaño 9, cursiva. La figura está centrada.

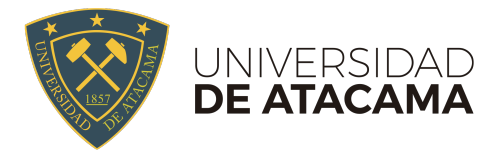

#### ENEGEOL ATACAMA 2017, 6-10 DE NOVIEMBRE

|                                   | Citar |                                                                                                    |
|-----------------------------------|-------|----------------------------------------------------------------------------------------------------|
| resultade                         |       | Copia y pega una cita con un formato específico o utiliza uno de los enlaces para importar<br>información a un gestor de bibliografía. |
|                                   | APA:  | Moreno, T., & Gibbons, W. (Eds.), (2007). The geology of Chile. Geological<br>Society of London.                                       |
| $7 - book$<br>ehensive            |       | ISO 690 MORENO, Teresa, et al. (ed.). The geology of Chile.                                                                            |
| gs toget<br>s univers<br>acionado | MLA:  | Moreno, Teresa, and Wes Gibbons, eds. "The geology of Chile." Geological<br>Society of London, 2007.                                   |
| aphic e<br>eology a<br>elacionad  |       | BibTeX EndNote RefMan<br><b>RefWorks</b>                                                                                               |

Fig. 2: Obtención de una referencia estilo APA a través de Google Scholar.

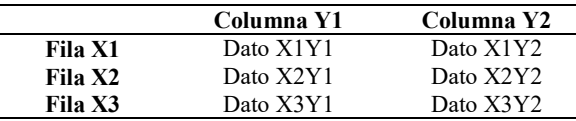

Tabla 1: Ejemplo de una tabla para su resumen extendido. La tabla está organizada según sus necesidades, sin embargo el diseño implica un cambio de los bordes. Solo se insertarán bordes superior e inferior de las categorías (en este caso, Columna Y1 e Y2) y borde inferior de la tabla. Tanto las categorías de filas como columnas irán en negrita. La fuente será Times New Roman tamaño 9.

#### Anexos.

Todas las imágenes, tablas, gráficos y figuras deben ser anexados, las imágenes con resolución mínima de 300pp y formato jpg. Las tablas se deben agregar en Formato Excell o Word. Los archivos maquetados deben ser enviados en formato word, con las figuras insertadas.

#### OBS:

- Los trabajos serán recibidos en la siguiente cuenta de email: enegeoltrabajostecnicos@gmail.com Enviar email con asunto "RESUMEN\_APELLIDO\_ENEGEOL\_AREA\_INVESTIGACIÓN 2017" indicando si postula para presentar poster o para dar conferencia.
- Ej. RESUMEN\_ESCOBAR\_PALEONTOLOGIA 2017
- FECHA MÁXIMA DE RECEPCIÓN DE RESÚMENES: 21 DE SEPTIEMBRE DEL 2017.
- Se admitirán trabajos de máximo 5 páginas
- Todas las imágenes, tablas, gráficos y figuras deben ser anexados en formato .JPG, para la edición del libro de actas
- Solo se aceptarán trabajos en el formato indicado en esta plantilla. NO se deben incluir números de página.
- Para los posters, no hay restricción editorial. Las presentaciones en formato Poster, se realizarán con un tamaño máximo de 1,20 x 0,85 m (Tamaño A0), con orientación vertical preferentemente.

# **SALIDAS A TERRENO**

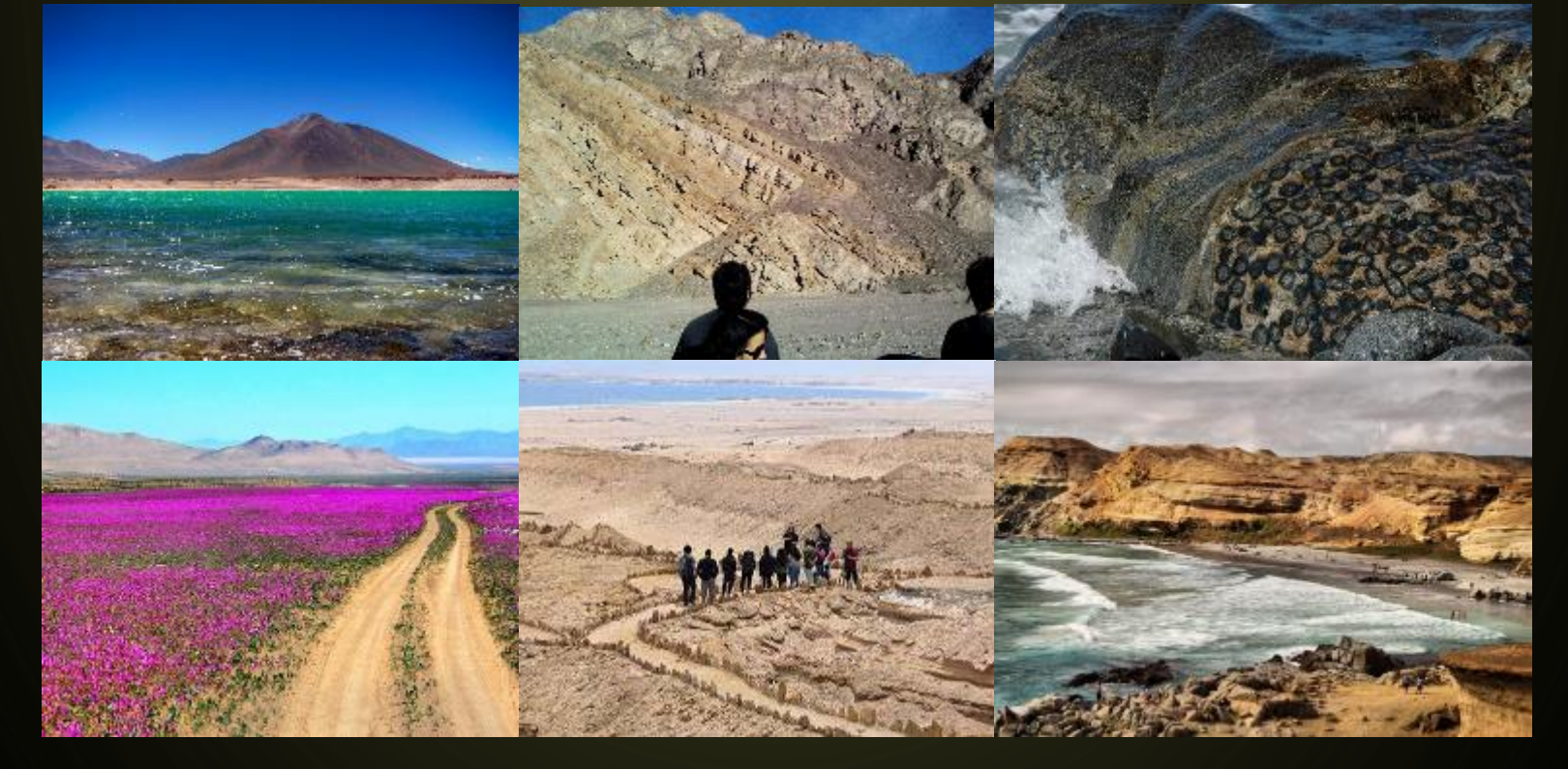

La inscripción al encuentro le da derecho a cada uno de los participantes a asistir a una salida a terreno, las cuales se realizarán simultáneamente. El listado oficial de terreno y la postulación a cada uno de ellos se informará oportunamente.

# ESTADÍA

Se realizará al aire libre en un camping con acceso a duchas y baños, lugar próximo a definir. Se dará alojamiento desde el domingo 5 de noviembre hasta el viernes 10 de noviembre al medio día. El cierre será en la playa, por ende los interesados podrán acampar hasta el sábado en el sector costero (lugar por definir).

# CRONOGRAMA TENTATIVO

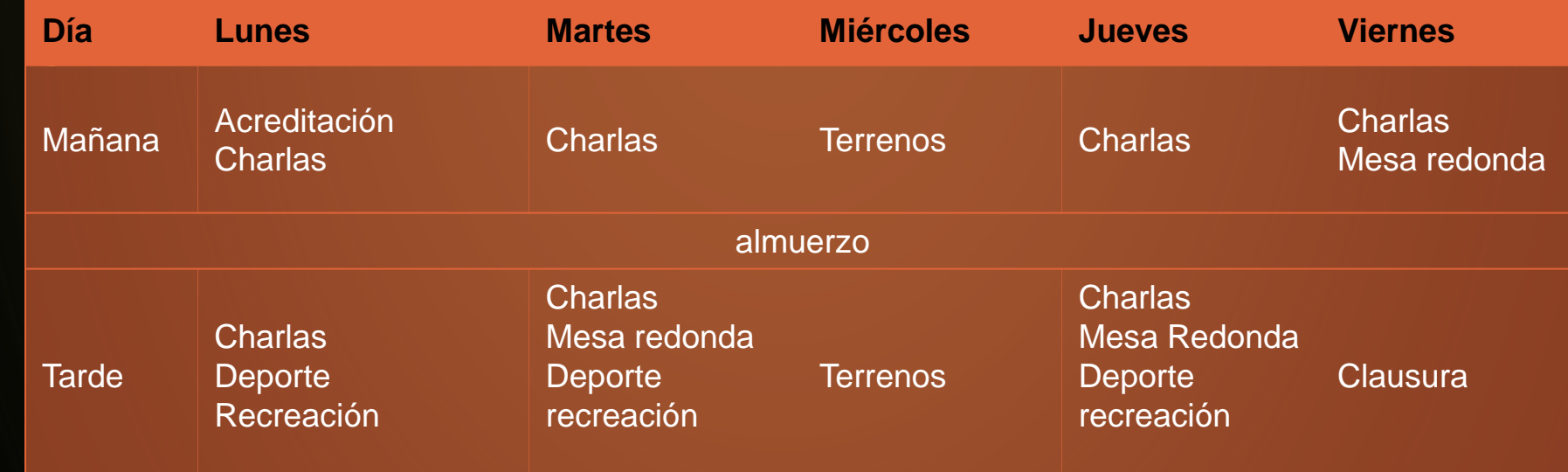

### **Deportes y recreación:**

Las universidades participantes podrán competir en diferentes disciplinas: Escalada, Babyfutbol, Basquetball, entre otras.

### **Entretenimiento:**

Se harán actividades de recreación y esparcimiento posterior a las conferencias diarias. El cierre se pretende hacer en el sector costero con un asado y actividades de clausura.

Las inscripciones estarán dispuestas a través de 3 períodos, en las cuales se considerarán montos fijos diferentes considerando plazos de planificación y otros, debido a la envergadura de la organización.

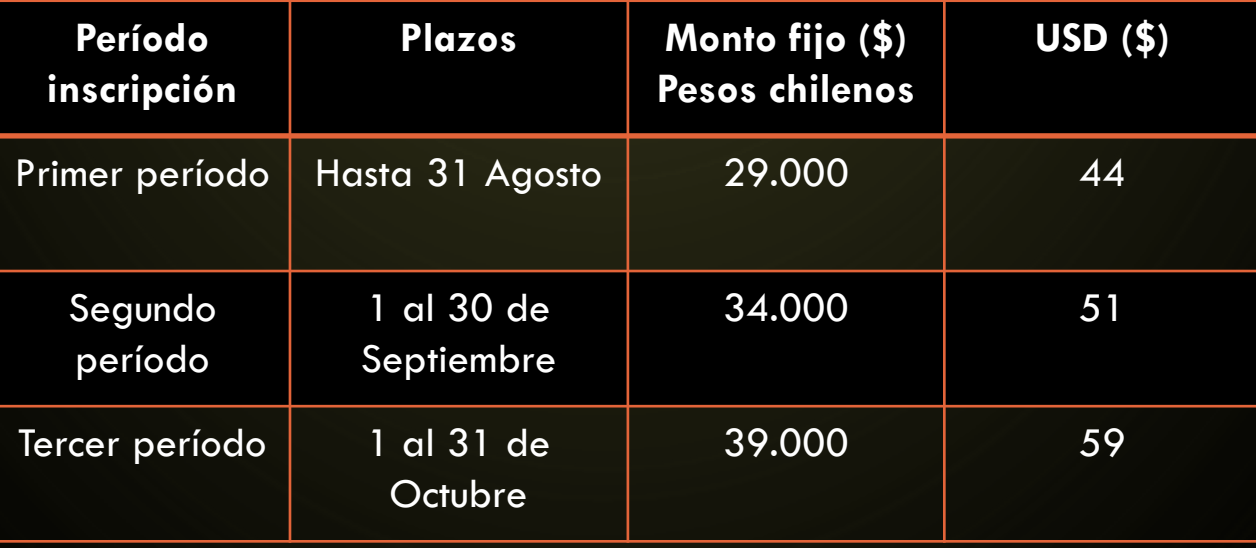

Las inscripciones deben realizarse por medio del siguiente formulario:

https://docs.google.com/a/alumnos.uda.cl/forms/d/e/1FAIpQL SfZ7n8WL7fcEqaAg6phACGCwdrRvf9Mx9y5a[tuc6ccVIMniA/viewform?c=0&w=1&includes\\_info\\_params=tru](https://docs.google.com/a/alumnos.uda.cl/forms/d/e/1FAIpQLSfZ7n8WL7fcEqaAg6phACGCwdrRvf9Mx9y5a-tuc6ccVIMniA/viewform?c=0&w=1&includes_info_params=true) e

**Si no posee, debe crear una cuenta de google (GMAIL)**, debido a que nos permite tener de forma ordenada y automatizada todos los datos ingresados. Es mucho más útil de lo que crees!!!!

## INSCRIPCIONES **Depósito:**

- Nombre titular: Edgardo Hinojosa Meza
- Rut titular: 17794190-5
- Nombre Banco: Banco Estado, Chile
- Número de cuenta: 38760384230
- Tipo de cuenta: CUENTA AHORRO

- **RECUERDE GUARDAR EL COMPROBANTE DE PAGO, YA QUE LA INSCRIPCIÓN NO SE COMPLETA SI NO ADJUNTA EL DOCUMENTO QUE ACREDITE LA TRANSACCIÓN. DEBE ADJUNTAR EN LA SECCIÓN "ADJUNTE COMPROBANTE DE TRANSACCIÓN" DEL FORMULARIO ANTERIORMENTE INDICADO.**
- Se solicita además agregar certificado de alumno regular de su casa de estudios. En su defecto debe adjuntarse cualquier documento que acredite que es estudiante de geología (toma de ramos, comprobante de matrícula, pase escolar, TUI, etc)
- Los datos serán enviados automáticamente a nuestro sistema de inscripción. Te confirmaremos a tu correo indicado la recepción de todos tus datos y documentos. Si tienes dudas y/o consultas sobre la inscripción, escríbenos : [inscripcionesenegeol2017@gmail.com](mailto:inscripcionesenegeol2017@gmail.com)

### La Inscripción incluye:

- Souvenir
- Charlas

わ

- 1 terreno
- Alojamiento
- Almuerzo y colación de terreno
- Actividades entretenidas
- Mucha buena onda!!!

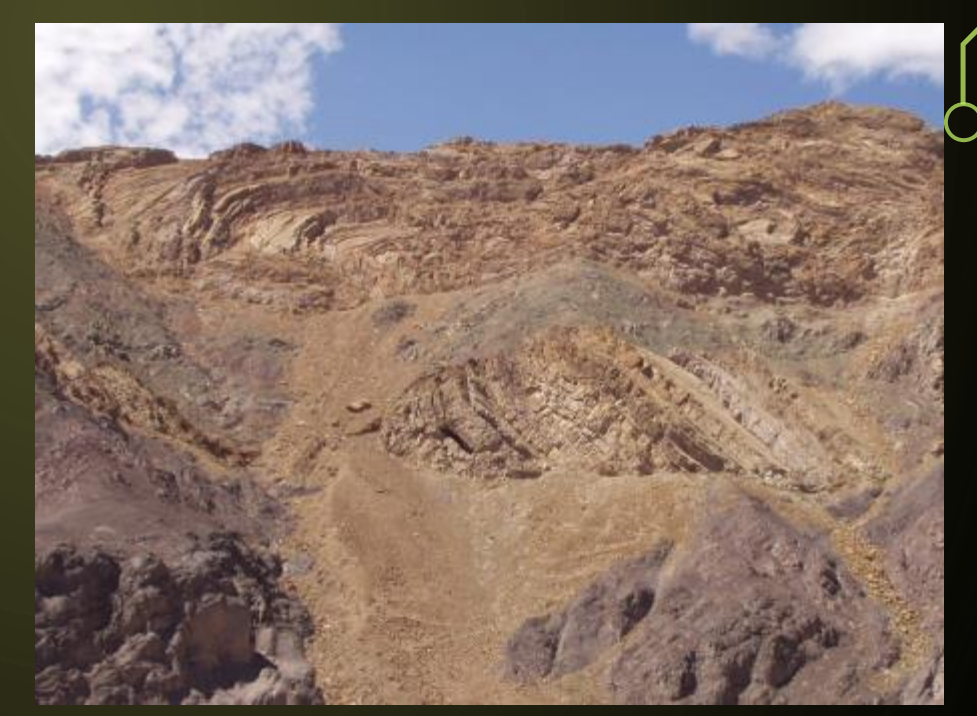

### 2DA CIRCULAR

• 20 de agosto: lanzamiento de la segunda circular.

- Información de terrenos
- Confirmación del lugar de alojamiento
- Otros

 $\bigcirc$ 

Atento a las novedades!!!

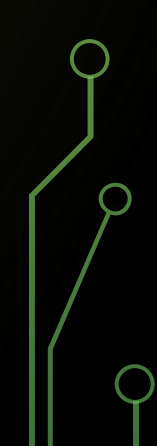

# ATACAMA TE ESPERA!!!!

**Call of Call 14th**